## **Resume to pdf converter**

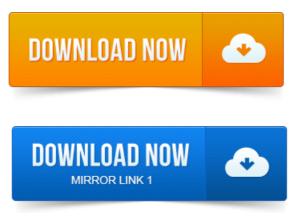

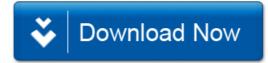